## **技能者個人の情報の取扱い**

技能者登録に関する技能者個人の情報

<注意>不用意に『開示』に設定しないようご注意ください!

- 技能者登録時には技能者個人の情報はすべて「一括非開示」となっています。
- 技能者登録されている技能者個人の情報を他の事業者に開示するか・非開示とするかを選択することができます。
- 開示する場合(一括開示又は部分開示)は、技能者本人と所属事業者の双方が開示に同意することが必要です。

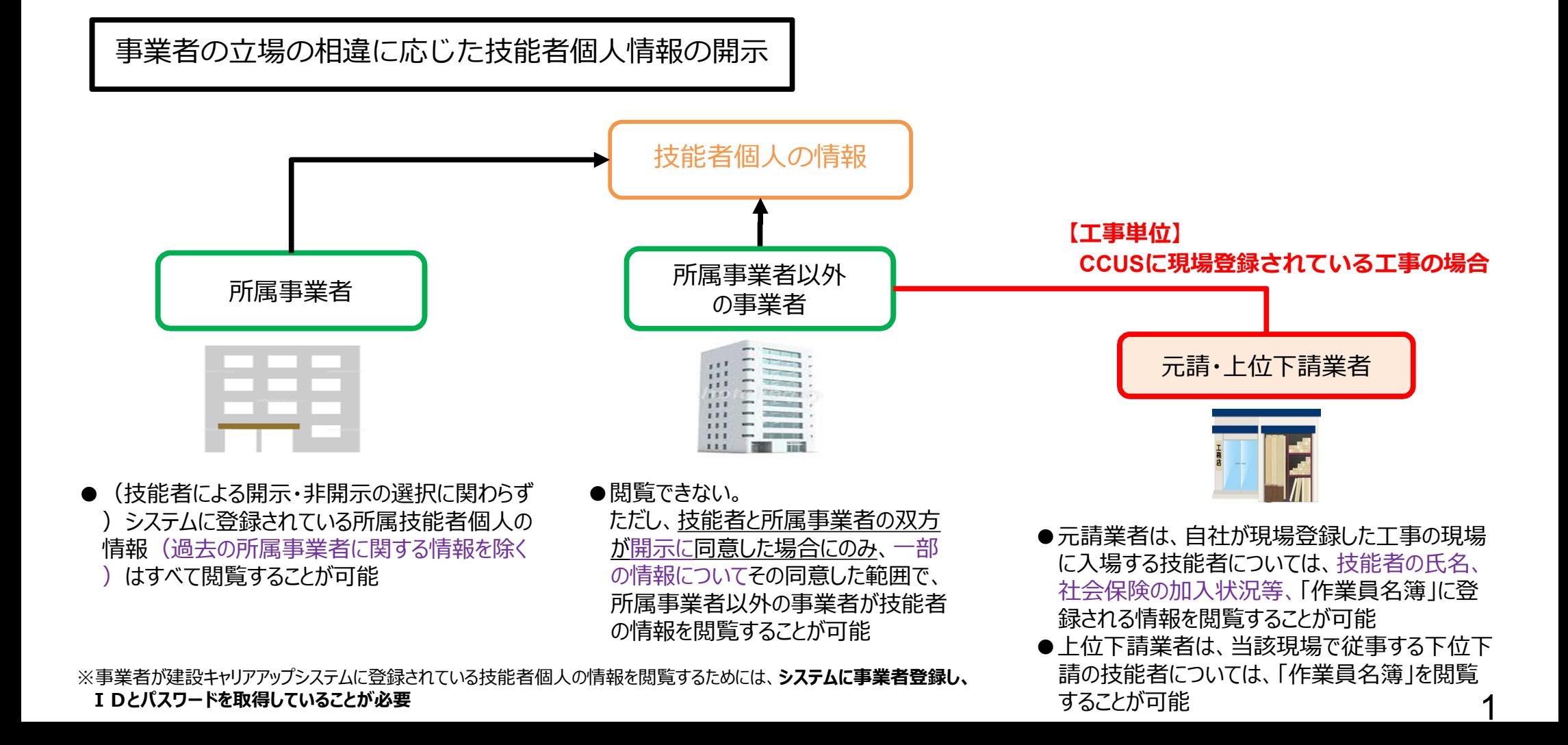

## **技能者情報の開示・非開示の選択方法**

**【技能者本人による選択の方法】**

建設業退職金共済証紙代替カウント数

- 初期登録時は全ての情報が非開示となっています。
- 技能者本人の情報を他の事業者に閲覧させるか、閲覧させないか選択できます。 (開示する場合、技能者本人と所属事業者が開示に同意することが必要です)

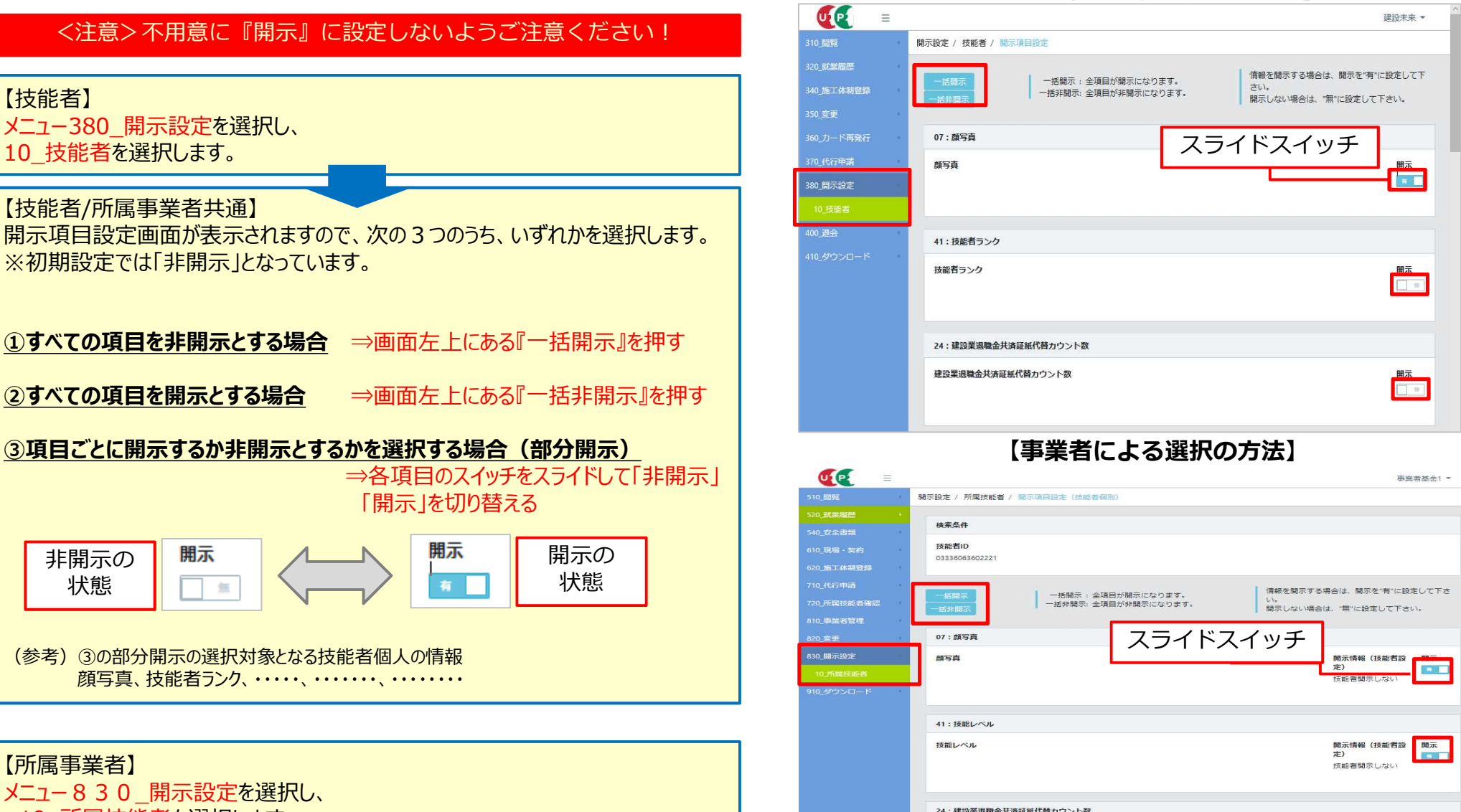

10 所属技能者を選択します。

開示情報 (技能者設 開示

 $186646884 \rightleftharpoons 11.781$ 

**Card T**